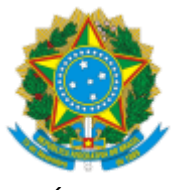

## SERVIÇO PÚBLICO FEDERAL MINISTÉRIO DA EDUCAÇÃO UNIVERSIDADE FEDERAL DO PAMPA

## **RETIFICAÇÃO Nº 03 CHAMADA INTERNA PROPP N.º 03/2023**

A Pró-reitoria de Pesquisa e Pós-Graduação - PROPPI da Universidade Federal do Pampa - UNIPAMPA retifica a Chamada Interna PROPPI nº 3/2023, referente ao valor do auxílio para Apoio às Ações de Comunicação.

## **Onde se lê:**

[...]

4.1 Serão ofertadas 03 (três) vagas de bolsa de 12 horas/semanais em atividades remotas para estudantes regularmente matriculados(as) em curso de graduação de Jornalismo e de Comunicação Social - Publicidade e Propaganda da Unipampa, e curso de mestrado em Comunicação e Indústria Criativa com valor mensal de R\$ 240,00 (duzentos e quarenta) com vigência de março de 2023 até março de 2024. Caso haja disponibilidade orçamentária a bolsa poderá ser prorrogada.

Parágrafo único: A partir de 1º de junho de 2023 o valor do auxílio passa a ser de R\$ 300,00 (trezentos reais).

## **Leia-se:**

[...]

4.1 Serão ofertadas 03 (três) vagas de bolsa de 12 horas/semanais em atividades remotas para estudantes regularmente matriculados(as) em curso de graduação de Jornalismo e de Comunicação Social - Publicidade e Propaganda da Unipampa, e curso de mestrado em Comunicação e Indústria Criativa com valor mensal de R\$ 240,00 (duzentos e quarenta) com vigência de março de 2023 até maio de 2024. Caso haja disponibilidade orçamentária a bolsa poderá ser prorrogada.

Parágrafo único: A partir de 1º de junho de 2023 o valor do auxílio passa a ser de R\$ 300,00 (trezentos

reais).

Bagé, 22 de março de 2024.

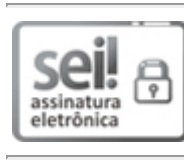

Assinado eletronicamente por **FABIO GALLAS LEIVAS**, **Pró-Reitor de Pesquisa e Pós-graduação**, em 22/03/2024, às 12:55, conforme horário oficial de Brasília, de acordo com as normativas legais aplicáveis.

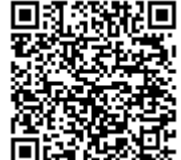

A autenticidade deste documento pode ser conferida no site [https://sei.unipampa.edu.br/sei/controlador\\_externo.php?](https://sei.unipampa.edu.br/sei/controlador_externo.php?acao=documento_conferir&id_orgao_acesso_externo=0) acao=documento\_conferir&id\_orgao\_acesso\_externo=0, informando o código verificador **1398794** e o código CRC **A50AF518**.